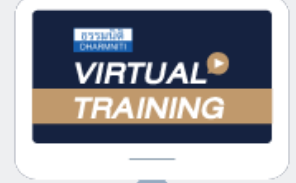

้บริษัท ฝึกอบรมและสัมมนาธรรมนิติ จำกัด

จัดอบรมหลักสูตรออนไลน์ ผ่าน na zoom

สงวนลิขสิทธิ์ รหัสหลักสูตร 23/4165Z

ผู้ทำบัญชี : บัญชี 6 ชั่วโมง ผู้สอบบัญชี : บัญชี 6 ชั่วโมง

ห้ามบันทึกเทป รวมถึงอุปกรณ์อิเล็กทรอนิกส์ทุกชนิด

หลักสูตรนี้จะมีการบันทึกเสียงและภาพของผู้เข้าอบรมทุกคนตลอดระยะเวลาการอบรมเพื่อใช้เป็นหลักฐานในการนำส่งสภาวิชาชีพบัญชี

## **รายการในงบการเงินที่สำคัญ ผลกระทบและการเปลี่ยนแปลงจากมาตรฐาน NPAEs (ปรับปรุงใหม่)**

## **หัวข้อสัมมนา**

- **1. สรุปภาพรวมของการปรับปรุงมาตรฐานการรายงานทางการเงิน NPAEs ทั้ง 17 บท**
- **2. สรุปความสำคัญ 6 บทเพิ่มเติม และ 5 บทที่คงเดิม**
- **3. แนวทางปฏิบัติสำหรับรายการในงบการเงินที่สำคัญและ การเปลี่ยนแปลงในTFRS for NPAEs**
	- 3.1 งบการเงิน
		- งบการเงินมีกี่แบบและการเปลี่ยนแปลงที่สำคัญ
		- ข้อพิจารณาที่สำคัญในการเลือกใช้หรือจัดทำงบการเงิน
		- งบการเงินรวม
	- 3.2 รายการที่แสดงในงบการเงินและรายละเอียดต่างๆ ที่สำคัญ
		- เงินสดและรายการเทียบเท่าเงินสด
		- ลูกหนี้การค้า
		- ค่าใช้จ่ายจ่ายล่วงหน้า
		- สินค้าคงเหลือ
		- สินทรัพย์ชีวภาพ
		- ที่ดิน อาคารและอุปกรณ์
		- อสังหาริมทรัพย์เพื่อการลงทุน
		- ค่าความนิยม
		- หนี้สินจากการประมาณการ
- **4. งบกำไรขาดทุนเบ็ดเสร็จและวิธีการจัดเตรียมข้อมูลที่สำคัญ**
	- ความหมายของงบกำไรขาดทุนเบ็ดเสร็จ
	- รูปแบบของงบกำไรขาดทุนเบ็ดเสร็จที่สำคัญ
	- ความหมายของกำไรขาดทุนเบ็ดเสร็จอื่น
	- รายการที่แสดงในกำไรขาดทุนเบ็ดเสร็จอื่นที่สำคัญ

## **5. การแสดงรายการสำหรับภาษีเงินได้**

- ข้อกำหนดตามมาตรฐานการบัญชีสำหรับ การแสดงรายการสำหรับภาษีเงินได้
- ข้อพิจารณาเบื้องต้นสำหรับภาษีเงินได้รอตัดบัญชี
- **6. จรรยาบรรณสำหรับผู้ประกอบวิชาชีพบัญชี**

**SCAN QR Code เพื่อจองสัมมนา**

## อาจารย์วิทยา เอกวิรุฬห์พร

ผู้สอบบัญชีรับอนุญาต เเละอาจารย์พิเศษมหาวิทยาลัยชื่อดัง

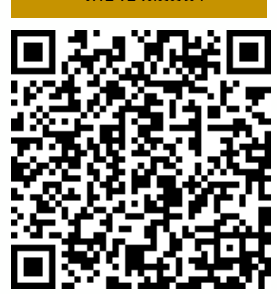

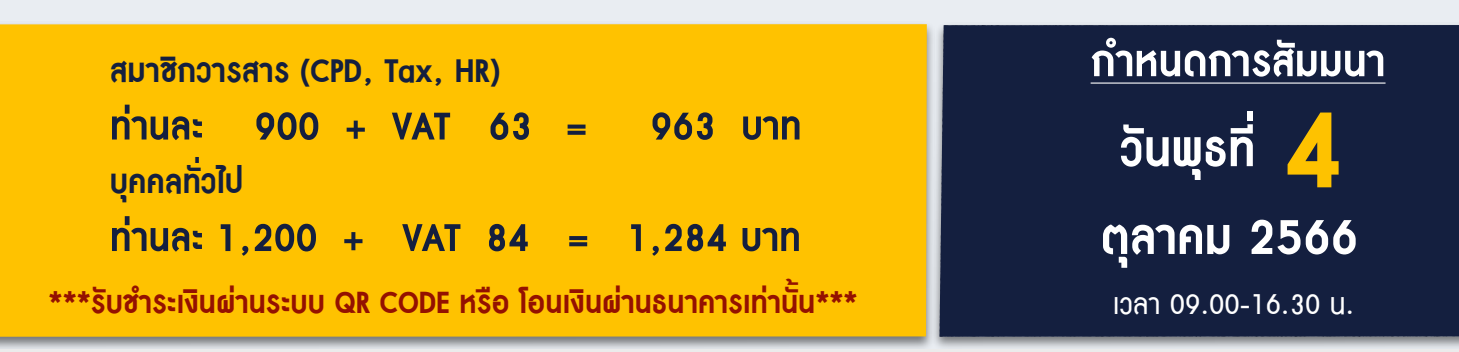

**BY…DHARMNITI SEMINAR AND TRAINING CO.,LTD. TAX ID 010-553-300-1556 สำรองที่นั่งโทร 02-555-0700 กด 1 Fax. 02-555-0710**

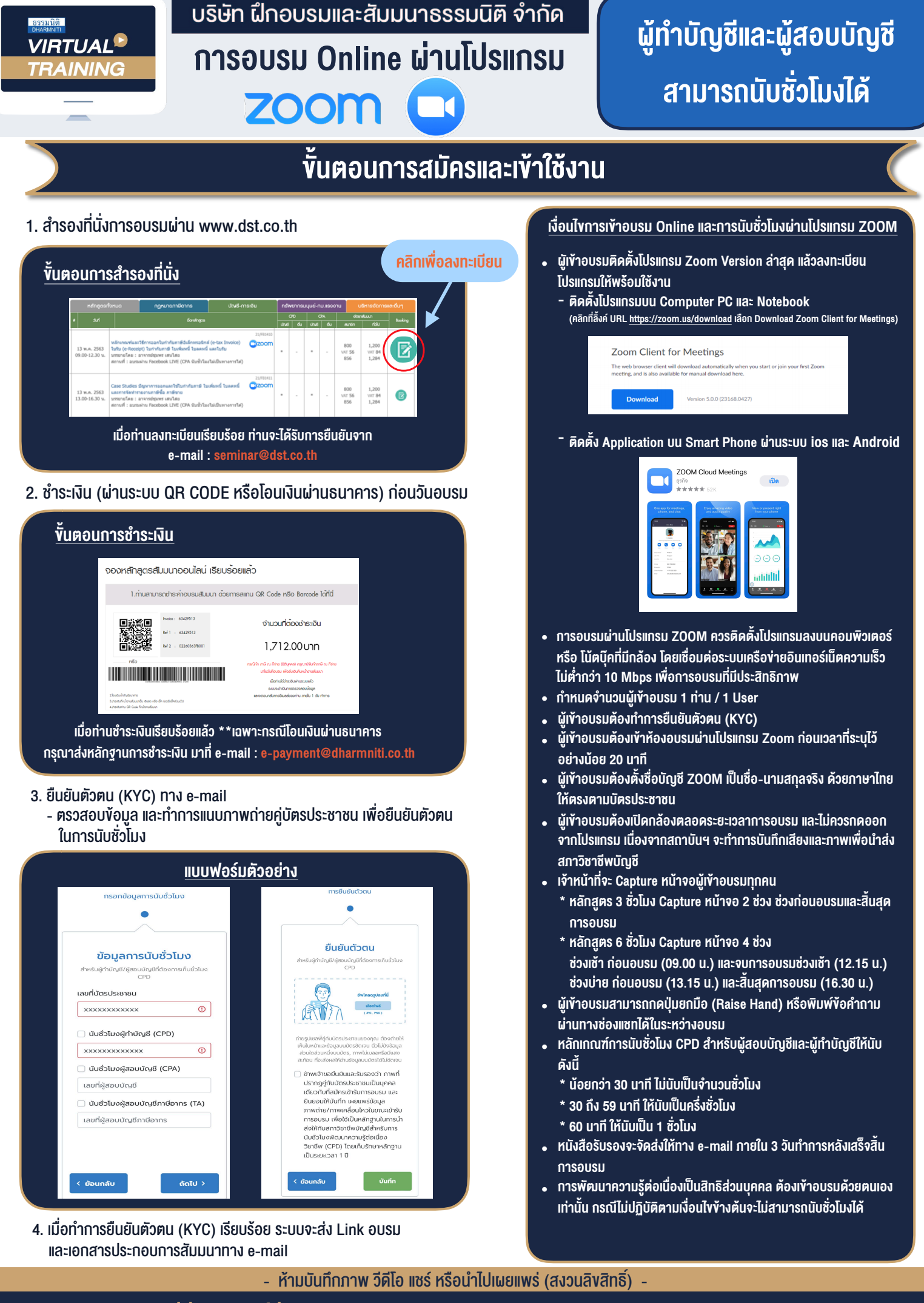

**สํารองที่นั่งออนไลน์ที่ www.dst.co.th Call center 02-555-0700 กด 1 ,02-587-6860-4**